## Copyright © 1978 IEEE

Reprinted from IEEE Transactions on Microwave Theory and Techniques, Vol. MTT-26, No. 3, March 1978

This material is posted here with permission of the IEEE. Such permission of the IEEE does not in any way imply IEEE endorsement of any of Universität Ulm's products or services. Internal or personal use of this material is permitted. However, permission to reprint/republish this material for advertising or promotional purposes or for creating new collective works for resale or redistribution must be obtained from the IEEE by writing to pubs-permissions@ieee.org.

By choosing to view this document, you agree to all provisions of the copyright laws protecting it.

## Computer Program Descriptions .

## Calculation of the S-Parameters of an Unsymmet Microstrip  $T$ -Junction

PURPOSE: LANGUAGE: AUTHOR: The program TSTRIP calculates the frequency-dependent S-parameters of an unsymmetric microstrip T-junction. FORTRAN IV (for the Control Data Computer Cyber 76). W. Menzel is with the Department of Electrical Engineering, University of Duisburg, Duisburg, West Germany.

**DESCRIPTION:** T-junctions of different geometries are used in a variety of microstrip integrated circuits.

Applying computer aided design methods, especially for higher frequencies, the frequency-dependent behavior of the T-junctions must be known. This computer program calculates the frequencydependent S-parameters of a T-junction shown in Fig. 1. Dimensions and denotation of the junction ports in the computer program as well as the reference plains (dashed lines) refer to this figure.

The S-parameters are calculated using a waveguide model and a mode matching method [1]. The waveguide model consists of a parallel plate waveguide of width  $w_{\text{eff}}$  and height h (h is height of the substrate material) filled with a medium of effective dielectric constant  $\varepsilon_{\text{eff}}$ .  $w_{\text{eff}}$  and  $\varepsilon_{\text{eff}}$  are frequency dependent. For zero frequency,  $w_{\text{eff}}(0)$  and  $\varepsilon_{\text{eff}}(0)$  are calculated with expressions given in [2]. Dispersion characteristics are approximated by analytical equations. For the dispersion of  $w_{\text{eff}}$ , the formula is given in [3]. for the dispersion of  $\varepsilon_{\text{eff}}$ , a formula similar to that of Schneider [4] is used:

with

$$
f_g = c_0/(2w\sqrt{\varepsilon_r})
$$

and

$$
\varepsilon_{\text{eff}}(f) = \varepsilon_r \varepsilon_{\text{eff}}(0) \left[ \frac{(f/f_c)^2 + 1}{\sqrt{\varepsilon_{\text{eff}}(0)} (f/f_c)^2 + \sqrt{\varepsilon_r}} \right]^2
$$

with

$$
f_c = c_0/(6h\sqrt{(\varepsilon_r - 1)w/h})
$$

 $W_{\text{eff}}(f) = W + (W_{\text{eff}}(0) - W)/(1 + f/f_a)$ 

where w is the line width, h the substrate height,  $\varepsilon_r$ , the dielectric constant, and  $f$  the frequency. In the connecting region of the junction, an equivalent dielectric constant is calculated [5] taking

Manuscnpt received November 7, 1977; accepted December 7, 1977.

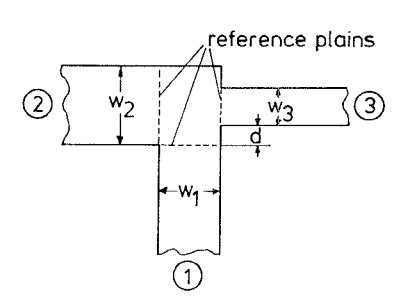

Fig. 1 Unsymmetric microstrip T-junction

LIST OF INPUT VARIABLES

| Fortran name | Dimension | Type                 | Variable          | Meaning                                |
|--------------|-----------|----------------------|-------------------|----------------------------------------|
| W1, W2, W3   | cm        | Real                 | $W_1, W_2, W_3$   | linewidths                             |
| D            | cm        | $^{\bullet}$         | d                 | offset of line 3                       |
| н            | cm        | , ,                  | h                 | substrate height                       |
| <b>EPSR</b>  |           | $\ddot{\phantom{1}}$ | $\varepsilon_{r}$ | dielectric<br>constant                 |
| N            |           | Integer              | n                 | number of higher<br>order modes        |
| <b>FANF</b>  | GHz       | Real                 | $f_{1}$           | first-frequency<br>point calculated    |
| <b>FEND</b>  | GHz       | ,                    | $f_2$             | last-frequency<br>point calculated     |
| DF           | GHz       | , 2                  | $\Delta f$        | difference between<br>frequency points |

into account the electric stray field only at those sides of the region where no line is connected.

In the waveguide model, complete solutions for the electromagnetic field exist, and the S-parameters of the junction are calculated using mode matching techniques. The resulting infinite set of equations is truncated and solved numerically, Convergence is good, and results of sufficient accuracy are obtained taking into account only five higher order modes. Results have been confirmed by experiments on Polyguide substrate material  $(\varepsilon_r = 2.32, h = 0.158$  cm, and  $h = 0.0794$  cm) and alumina substrate material ( $\varepsilon_r = 10$ ,  $h = 0.0635$  cm) in a frequency range up to 12.4 GHz. For higher frequencies the validity of the expressions for the dispersion of  $\varepsilon_{\text{eff}}$  and  $w_{\text{eff}}$  has to be tested.

## **REFERENCES**

- $[1]$  I Wolff, and W. Menzel, "A method for calculating the frequency dependent properties of microstrip discontinuities," IEEE Trans Microwave Theory Tech., MTT-25, pp. 107-112, Feb. 1977,
- [2] E  $\sigma$  Hammerstad, "Equations for microstrip circuit design," presented at Proc. European Microwave Conf, Hamburg, Germany, C 4.2, 1975
- [3] G Kompa, and R Mehran, "Planar waveguide model for calculating microstrip components," Electron. Lett. vol 11, pp 459–460, 1975.
- [4] M. V. Schneider, "Microstrip dispersion," Proc. IEEE, vol 60, 1972, pp 144-146.
- [5] I Wolff, "Statische Kapazitaten von i echteckigen und kreisformigen Mikrostrip-Scheibenkondensatoren,"  $AEÜ$ , vol. 27, 44-47, 1973.

See NAPS document No. 03214 for 10 pages of supplementary material Order from NAPS c/o Microfiche Publications, P.O Box 3513, Grand Central Station, New York, NY 10017 Remit in advance for each NAPS accession number Institutions and Organizations may usc purchase orders when ordering, however, there is a bllhng charge of \$5.00 for this serwce Make checks payable to Microfiche Publications. Photocopies are \$3.00 Microfiche are \$3.00 each Outside of the United States and Canada, postage is \$3 00 for a photocopy and \$1.00 for a fiche